UK Data Archive Study Number 8718 - National Survey for Wales, 2019-2020

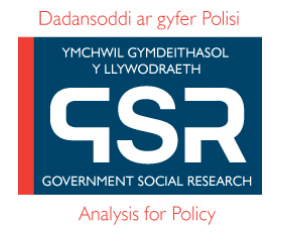

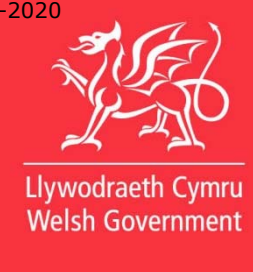

# National Survey for Wales, 2019-20 Data user guide

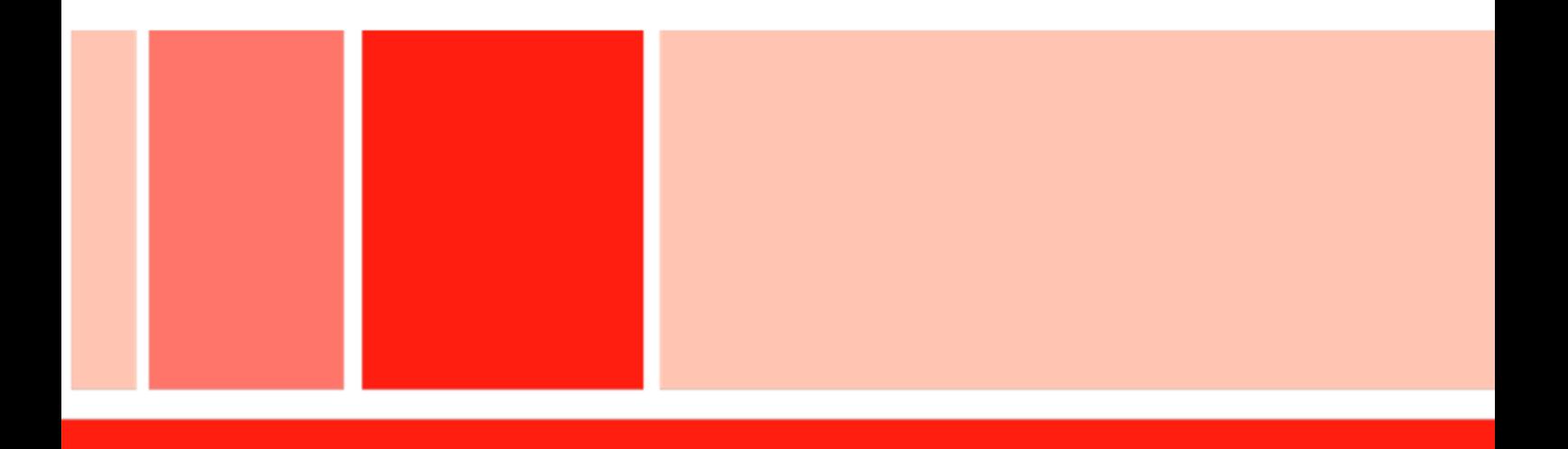

For further information please contact: Siobhan Evans National Survey team Knowledge and Analytical Services Welsh Government Cathays Park, Cardiff CF10 3NQ Tel: 03000 256685 Email: siobhan.evans@gov.wales

© Crown Copyright 2020

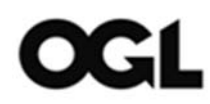

All content available under Open Government Licence v3.0, except where otherwise stated. http://www.nationalarchives.gov.uk/doc/open-government-licence/version/3/

# **Contents**

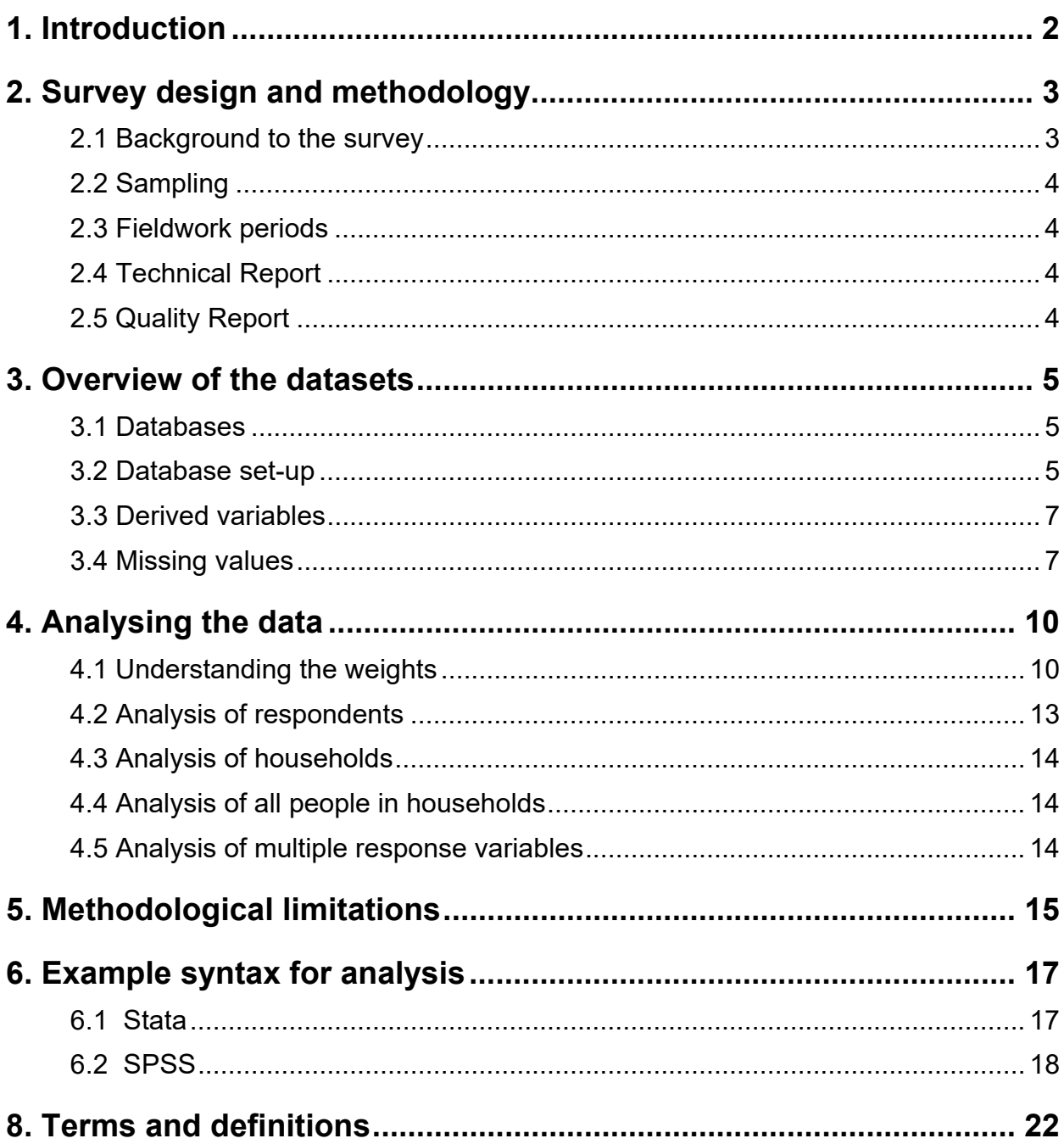

# **1. Introduction**

The National Survey for Wales is a major study of adults across Wales. The survey covers a range of topics, and asks people about their experience of and satisfaction with public services, their local area and other aspects of their lives. The survey provides results at both national and local authority level. The information collected is used to inform the development of policy and the delivery of public services.

From the outset, it was intended that the data should be made publicly available for secondary analysis. The aim of this document is to provide potential users and other interested parties with guidance on how to undertake basic analysis.

This document provides some background to the survey and the survey methodology, describes the datasets available, and provides some example SPSS and Stata syntax to help guide analysis.

A more detailed account of how the survey was carried out can be found in the Technical Report. Further background information about the survey, including information provided to respondents and full questionnaires, is available on the National Survey web pages.

# **2. Survey design and methodology**

# **2.1 Background to the survey**

The National Survey for Wales began in 2012 as a random sample, 25 minute face to face interview. In 2015 the survey was reviewed and it was decided to amalgamate 5 large scale social surveys that were carried out in Wales into one.

From 2016-17 onwards the survey was expanded to include topics previously covered by the Welsh Health Survey, Active Adults Survey, Arts in Wales Survey, and Welsh Outdoor Recreation Survey

The National Survey for Wales in its new form is a random sample, 45 minute face-to-face survey of around 12,000 adults each year (aged 16+) living in private households across Wales. The aim of the survey is to provide representative, reliable and up-to-date information about the people of Wales down to local authority level.

The survey covers a wide range of topics to allow links to be made between different policy areas. The 2019-20 topics were:

- Welsh language use in local services and with local authorites
- Well-being
- Internet use and skills
- Online public sector services
- Local authority services
- Primary and secondary education
- Childcare
- General health and illnesses
- Health services GP, Hospitals + non-GP services
- Health information advice, support and online
- Medicine and side effects
- Arthritis and bone conditions
- Dental health
- Lifestyle behaviours (fruit and vegetables, alcohol smoking, exercise, BMI)
- Tax Devolution
- Material deprivation (household, pensioner and child)
- Universal Credit
- Volunteering and caring
- Employment, Fair work, ageism and bullying
- Planning for the future
- Employability, support and skills development
- Transport
- Arts attendance and participation
- Heritage, museums and libraries
- Sport participation and latent demand
- Loneliness
- Physical punishment of children

The full questionnaire is available. The topics included in the questionnaire change from year to year to keep up with the changing needs of survey users.

Results of the survey are reported in a First Release (published July 14<sup>th</sup> 2020) and series of statistical reports, which are published on the National Survey releases. Tables and charts of the data can also be found on our results viewer.

# **2.2 Sampling**

The survey is designed to provide a nationally-representative sample of the adult population of Wales living in private households. Results can be seen at different geographical levels such as local authority and local health board level (although some topics are only asked of a subsample of respondents, where results are only required at regional or national level).

Each year, over 24,000 addresses are selected at random from the Royal Mail's Small User Residential Postcode Address File. Interviewers visit each address, collect basic household composition information and then randomly select one adult (aged 16+) to interview. Over 12,000 interviews were achieved in 2019-20. The sample size for each local authority was proportional to the population of that local authority; however a minimum effective sample size was set in each local authority of 250 interviews. The response rate in 2019-20 was 59%.

# **2.3 Fieldwork periods**

The survey runs continuously with questionnaire content changing at the start of each financial year. The 2019-20 topics were included from the beginning of April 2019 until the mid-March 2020 (fieldwork finished two weeks earlier than expected due to the coronavirus situation).

# **2.4 Technical Report**

Full details of how the survey was carried out can be found in the Technical Report. The Technical Report provides information on the survey design, how the questionnaire was developed, fieldwork and data processing procedures, as well as information on weighting and survey response rates.

# **2.5 Quality Report**

A Quality Report is also available, containing more detailed information on the quality of the survey as well as a summary of the methods used to compile results.

# **3. Overview of the datasets**

# **3.1 Datasets**

There are four basic units of analysis for the National Survey. Information is collected about the respondent, the household, the other members of the household, and the address. These are kept in 3 separate datasets as described below.

# **Respondent file**

This is the main dataset to use. It contains information collected from the respondent about the respondent and the household.

This dataset contains all respondents' answers to the survey including their demographic information such as their age, sex, economic status, general health, as well as their views about public services and their local area. This dataset also contains information about the household itself such as area details, tenure, household composition, and whether the household has internet access or broadband.

The dataset also contains weights which can be applied to the data so that the information represents either all adults or all households in Wales, as appropriate for each topic. More details on weights and how to use them is provided in section 4.1.

This file is available is available to download at the UK Data Service. More detailed variables, such as Lower Super Output Area (LSOA) for each case, is available on request: please contact the National Survey team at surveys@gov.wales.

# **All people file**

This dataset contains basic information about all members of the household who live at the selected addresses. For example, we ask for the age and gender of all household members as well as their relationship to the selected respondent. This dataset may be made available upon request for research purposes only: please contact the National Survey team at surveys@gov.wales.

# **Sample file**

This dataset contains anonymised information about all addresses that were selected for interview. For example whether they took part in the survey, refused or whether the property was derelict etc. It also contains some information coded by the interviewer about their impressions of the property. This dataset may be made available upon request for research purposes only: please contact the National Survey team at surveys@gov.wales.

# **3.2 Structure of datasets**

The following section provides some background information on how the datasets are organised.

# **Case identification**

Each address has been assigned its own unique identification number, stored as 'AddNo'. In the All people file each person in a household (address) is given their own identifier, 'Person'. In the Sample file multiple Households at an address point are given a unique identifier, 'HhNo'. To ensure anonymity the unique identifier (AddNo) in the respondent file, deposited with UKDS, has been recoded and stored as 'CaseNo'.

# **Variable names**

The variables have been named to reflect the questions asked and the group of questions they belong to. A full list of variables can be viewed in the accompanying documentation "variable catalogue". This is a good starting point when deciding which survey results to analyse.

A screenshot of the respondent dataset below shows the type of variables included in the National Survey, and how they are presented in SPSS.

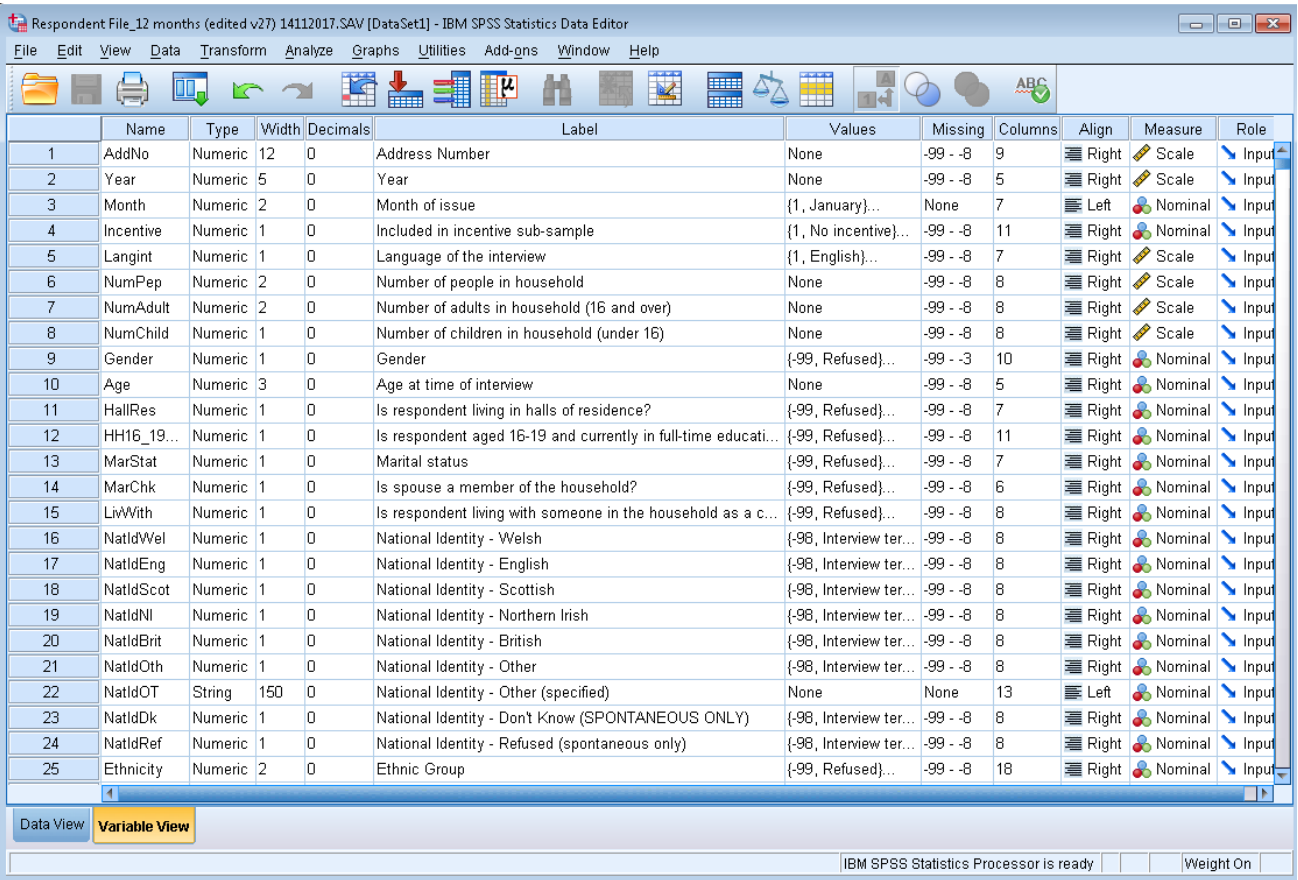

# **Single-code response categories**

When a question has been asked in the survey, where only one answer is appropriate, (e.g. How long ago did you give up smoking – 'Less than a month ago', '1 month to 1 year ago', 'More than a year ago'), results are stored as a single-code response category in one variable.

# **Multi-code response categories**

Some questions enable the respondent to provide more than one answer and the interviewer is instructed to 'code all that apply' (e.g. last month, which of these websites have you visited? - 'Facebook', 'Flickr', 'YouTube' etc).

In such cases there will be a variable for each answer category. For example, 'Facebook', 'Flickr' and 'YouTube' will all have a separate variable and be coded as binary variables (i.e. 1 if the respondent has selected the answer, and 0 if the respondent has not selected the answer). The variable names for multi-code response categories consist of the same name plus a number at the end to represent the answer – i.e. 1 for the first possible answer, 2 for the second possible answer etc.

In the above example the following system is applied: IntSocTyp1 = Facebook IntSocTyp2 = Twitter IntSocTyp3 = Flickr IntSocTyp4 = YouTube IntSocTyp5 = None of these IntSocTypDk = Don't know IntSocTypRef = Refused

Other multi-code variables follow a similar format.

### **3.3 Derived variables**

In addition to the questions directly asked of respondents, the data file also includes a series of derived variables. Derived variables are those which are calculated from questionnaire variables (raw data) and/or data from non-survey sources in order to enable easier and more detailed analysis of the datasets. Some relate to the household, some to the area, and others to individuals.

For example, the 'local authority' variable is derived from the address information and the 'Tenure' variable is derived from the respondent's answer to questions about their home. All derived variables have the letters 'Dv' at the start of their variable name.

A full list of derived variables can be viewed in the variable catalogue – in many cases these are the best variables to use for cross-analysis purposes. The details of the derivation for individual variables can be obtained on request by emailing the National Survey team at surveys@gov.wales.

#### **3.4 Missing values**

All respondents have a value recorded against them for each variable. However in some cases the value is referred to as a "missing value" code. When carrying out analyses, missing values are typically excluded. More information on the types of missing value codes in the dataset is given below.

#### **Not selected in subsample**

For some topics within the survey, the results were only required at a national or regional level. Therefore in order to use the survey time most effectively, some question sets have been asked of a random subsample of respondents.

When looking at the questionnaire, the subsampling is shown in the questionnaire routing at the start of each subsampled topic as shown below:

#### SUBSAMPLED QUESTION: Ask of random subsample of 2k respondents answering 1 – 4 at **IntFrgAcc**

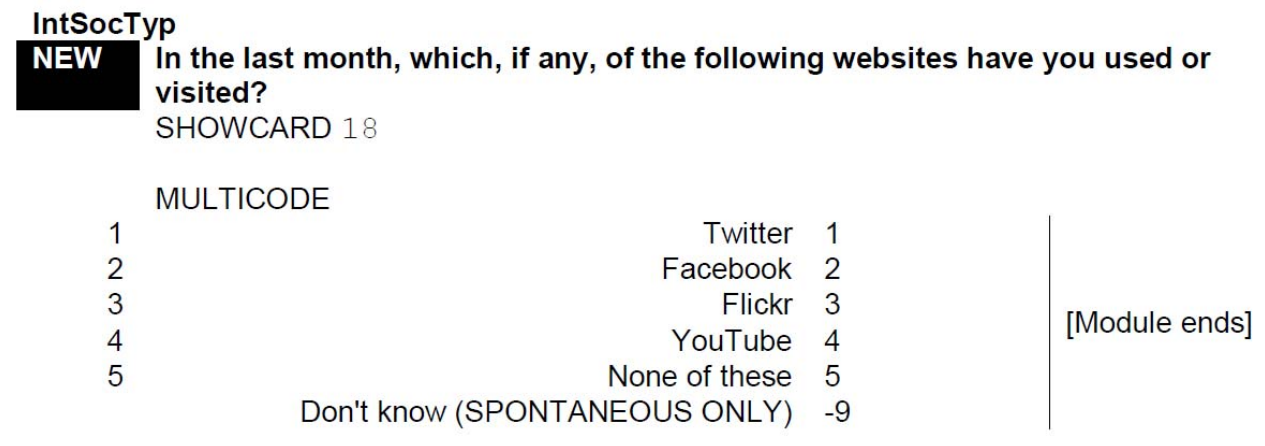

Where this routing appears, it applies to the rest of the questions in that module unless otherwise indicated. More details on which topics are subsampled are given in Annex A of the questionnaire. A different set of weights will be required to apply to the questions that have been subsampled. The appropriate weight to use is added to the label of the subsampled variables in the dataset. More information on these can be found in the section on weights.

### **Questions not asked due to routing**

Not all questions are applicable to all respondents. It is possible that a whole section of the questionnaire is not suitable for some respondents (e.g. questions for parents with children at school). In other cases it may be an individual question that is not appropriate, (e.g. a respondent has stated that they don't use the internet, so they are therefore not asked about the websites they visited). In either of these cases their 'answers' are given the value label -8, 'Question not asked due to routing'.

#### **Interview terminated early**

A respondent may have decided to end the interview before the last question is reached. In such a circumstance, their answers up to that point are included in the data set and from that point onwards all of their 'answers' are given the value label -98, 'Interview terminated early'.

#### **Don't know and refusal codes**

For the majority of questions respondents are not explicitly given the options 'don't know' or 'refuse'. Respondents may however spontaneously respond "don't know" or refuse to answer a question. These are recorded by the interviewer and are classified as follows:

Refused -99 Don't know -9.

All of the missing values identified above are coded as 'missing values' in SPSS.

The screenshot below shows how three response options for a variable have been coded as missing values and how they are displayed when running a frequency in SPSS:

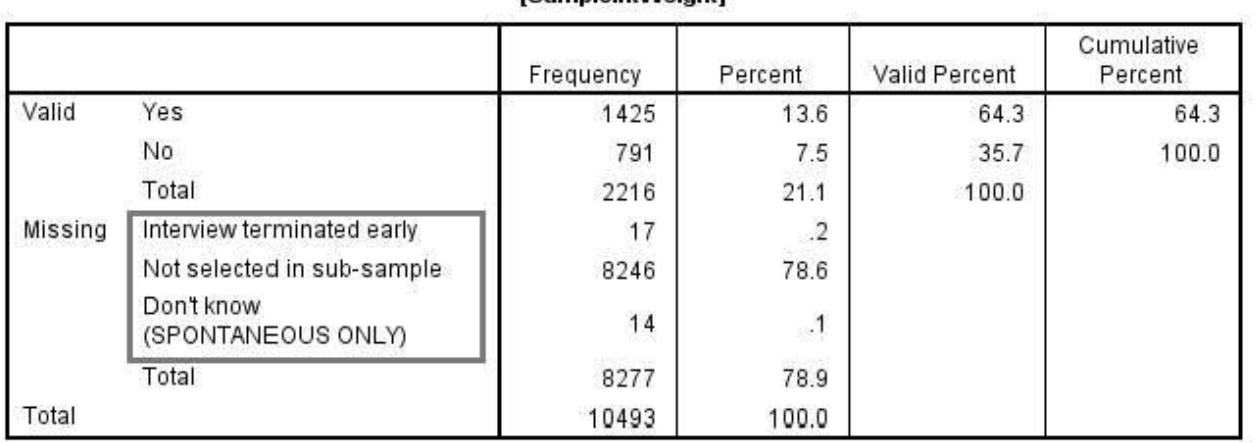

#### **Public service communications \_ Vistted any** of these **websttes l or personal purposes in the last 12 months**  of these websites for personal<br>[SampleIntWeight]

# **4. Analysing the data**

# **4.1 Understanding the weights**

When analysing the data, the intention is often to make statements about the characteristics, attitudes or experiences of all adults in Wales – not just the people in the sample. The survey weights can help you to do this, by ensuring that the sample mirrors the age and sex profile of the general population of people and therefore that the results are representative of the general population. However, before undertaking any analysis, it is important to understand which weight you need to use for which analysis.

For some topics within the National Survey, the results were only required at a national or regional level. Those topics have therefore been asked only of a random subsample of respondents. As each of these sets of sub-sampled questions were asked of a different subsample, each sub-sample requires a different weight in order to make sure that it reflects the age and sex profile of the general population.

Below is a summary of the weights that are found in the respondent file, what they do and when they should be applied. For more information on how the weights were constructed please refer to the relevant Technical report.

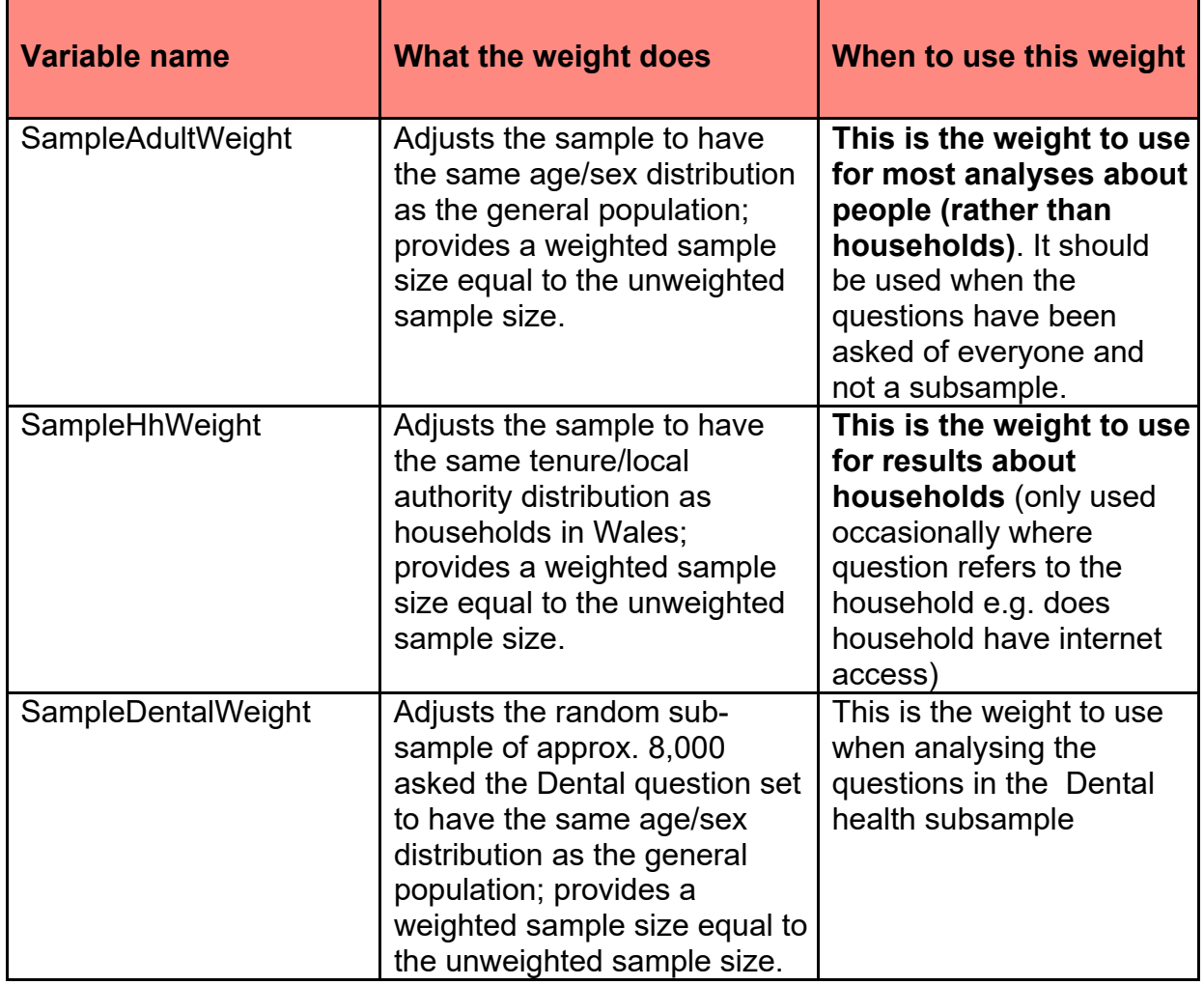

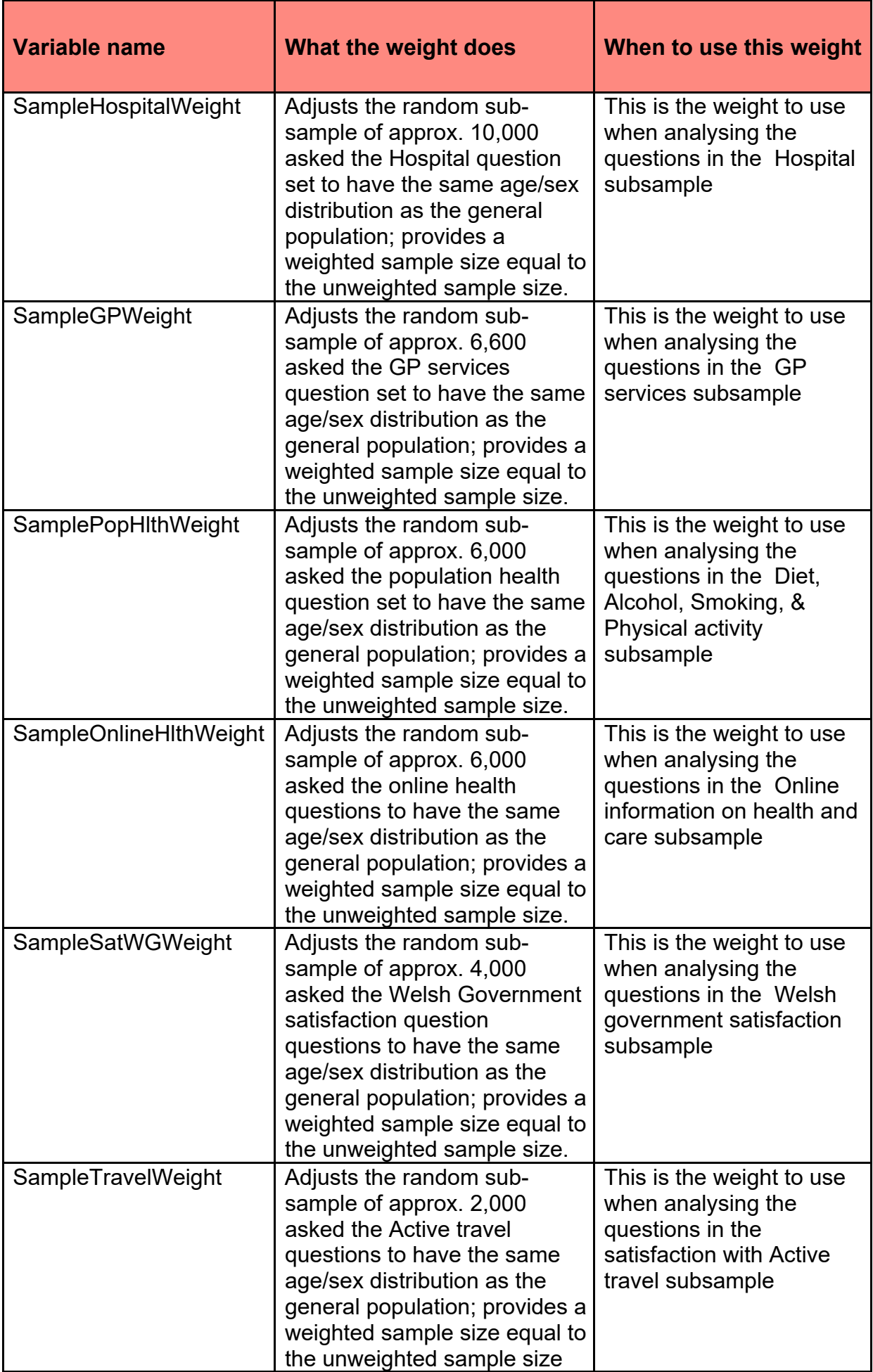

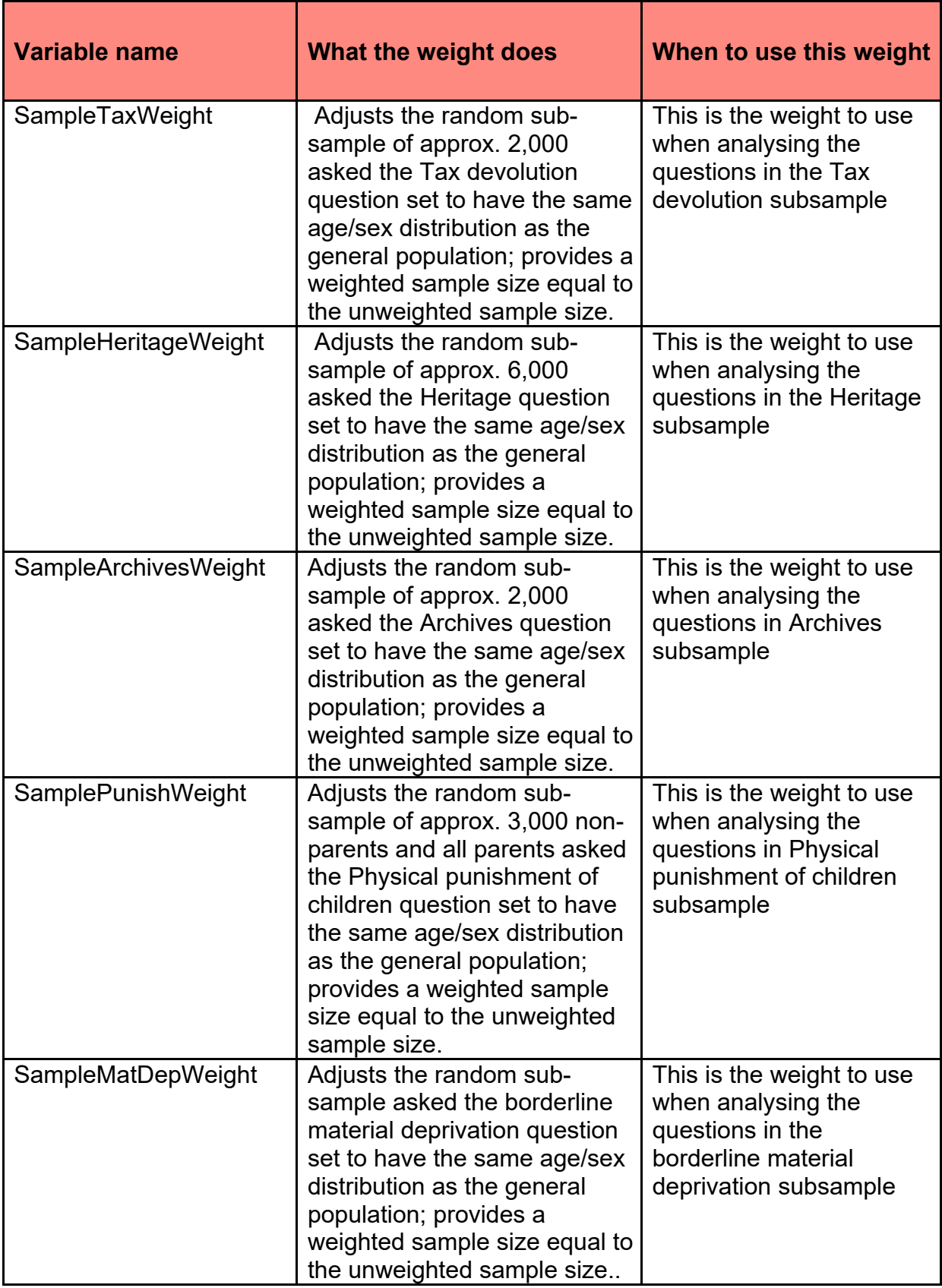

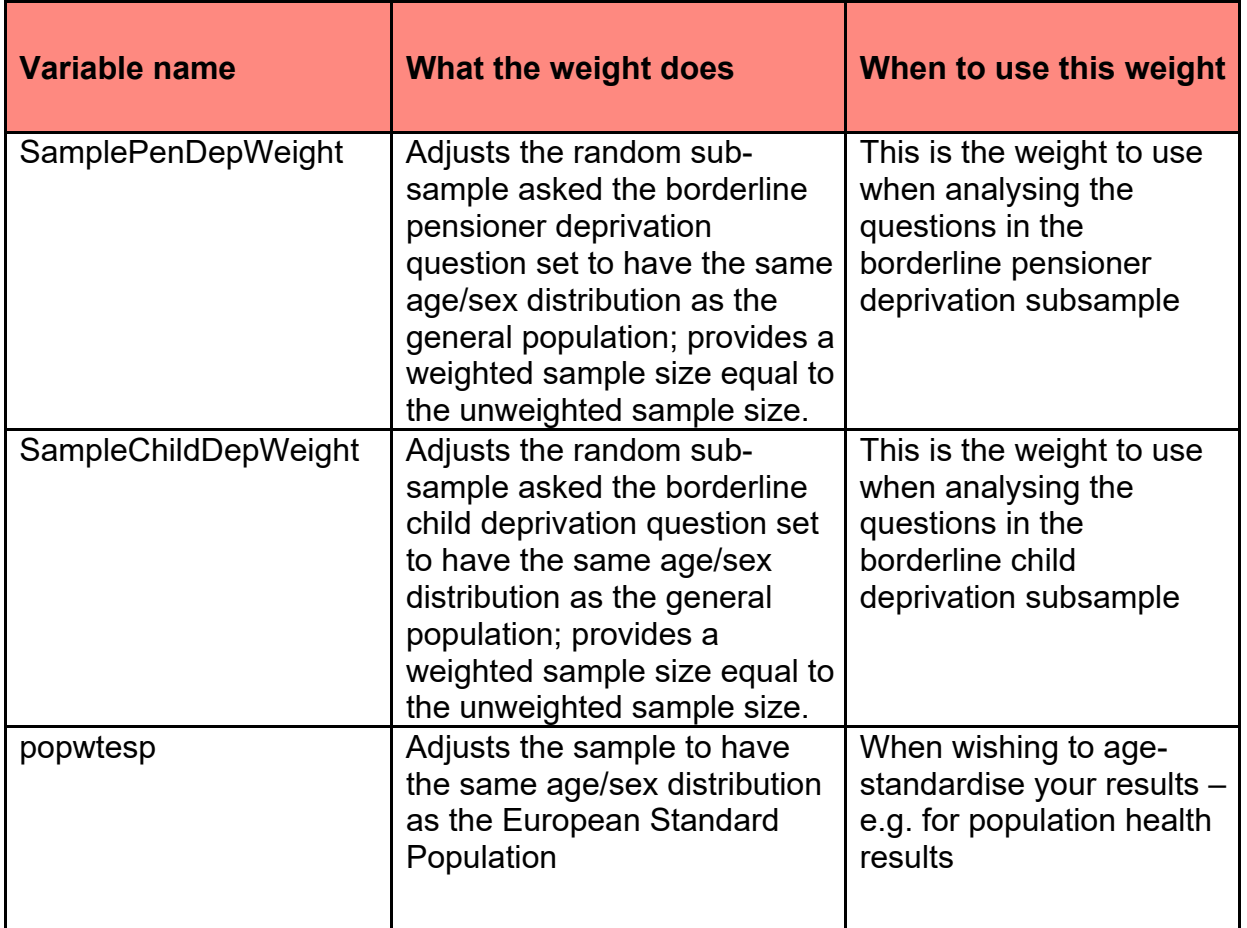

# **4.2 Analysis of respondents**

Many questions in the survey have not been asked of a sub-sample. When analysing a question that has not been subsampled, if the topic relates to people (rather than households) then you should apply the weight **SampleAdultWeight** to produce proportions or means.

For those questions that have been asked of a subsample, you should apply the weight that applies to that particular subsample. In order to assist data users to use the correct weight, the variable names of the subsampled variables contain the appropriate weight in square brackets.

#### Use SampleGPWeight when analysing this variable

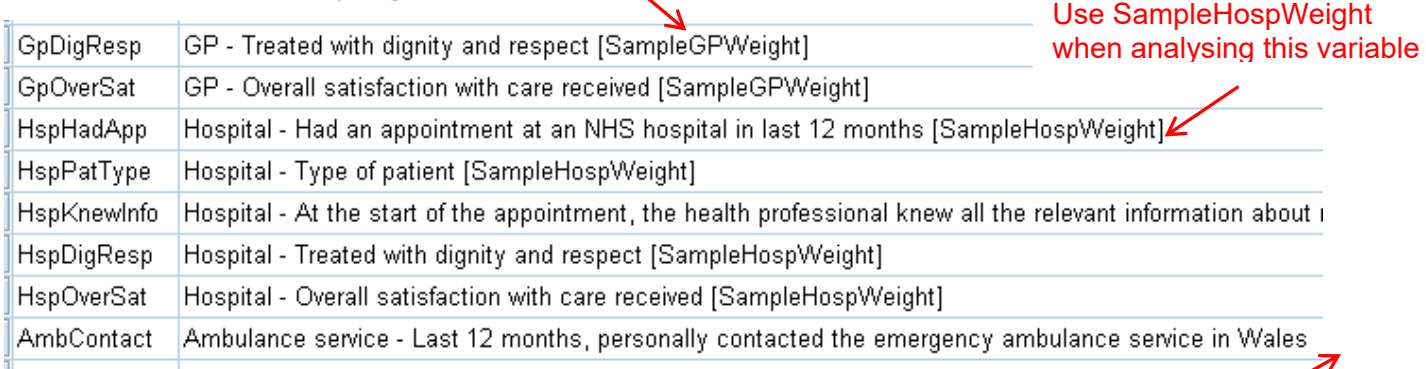

No square brackets, therefore it's notsubsampled - use SampleAdultWeight

All of the weights included in this dataset weight the results up to the size of the sample that were asked the question (i.e. 12,393 for non-sub-sampled questions in 2019-20). If instead you would like to produce figures on the estimated numbers of people or households in Wales with a particular characteristic, please contact: surveys@gov.wales

# **4.3 Analysis of households**

When producing results for households, you should apply the weight **SampleHhWeight** to produce the result for the number of households in the sample and return the proportions and means for any given variable.

Household analysis should only be carried out when the intention is to make statements about the characteristics or experiences of households in the sample. For example, for questions on household internet access or household tenure (renting, owner-occupier, etc.).

# **4.4 Analysis of all people in households**

If you would like to produce results about people living in households with certain household characteristics, we advise that you contact the National Survey team at surveys@gov.wales to obtain the 'All people file' for this analysis.

To illustrate, if you wanted to know the percentage of people aged 60+ who live in a household that has internet access it would be possible to take the figure from the 'respondent file'. However, for these kinds of questions, the answers will apply to everyone in a household, not just the respondent. Therefore, given that other household members are excluded from the respondent file, it's more appropriate to take the figure from the 'All people' file.

# **4.5 Analysis of multiple response variables**

If you are using SPSS to analyse the data, the questions that have more than one possible response category (multi-code), have been defined as multiple response sets. Therefore when you use the 'Custom tables' command a selection of additional variables appear at the bottom of the variable list, which are 'multiple response sets'. The screenshot below is an example of how they look in SPSS Custom Tables:

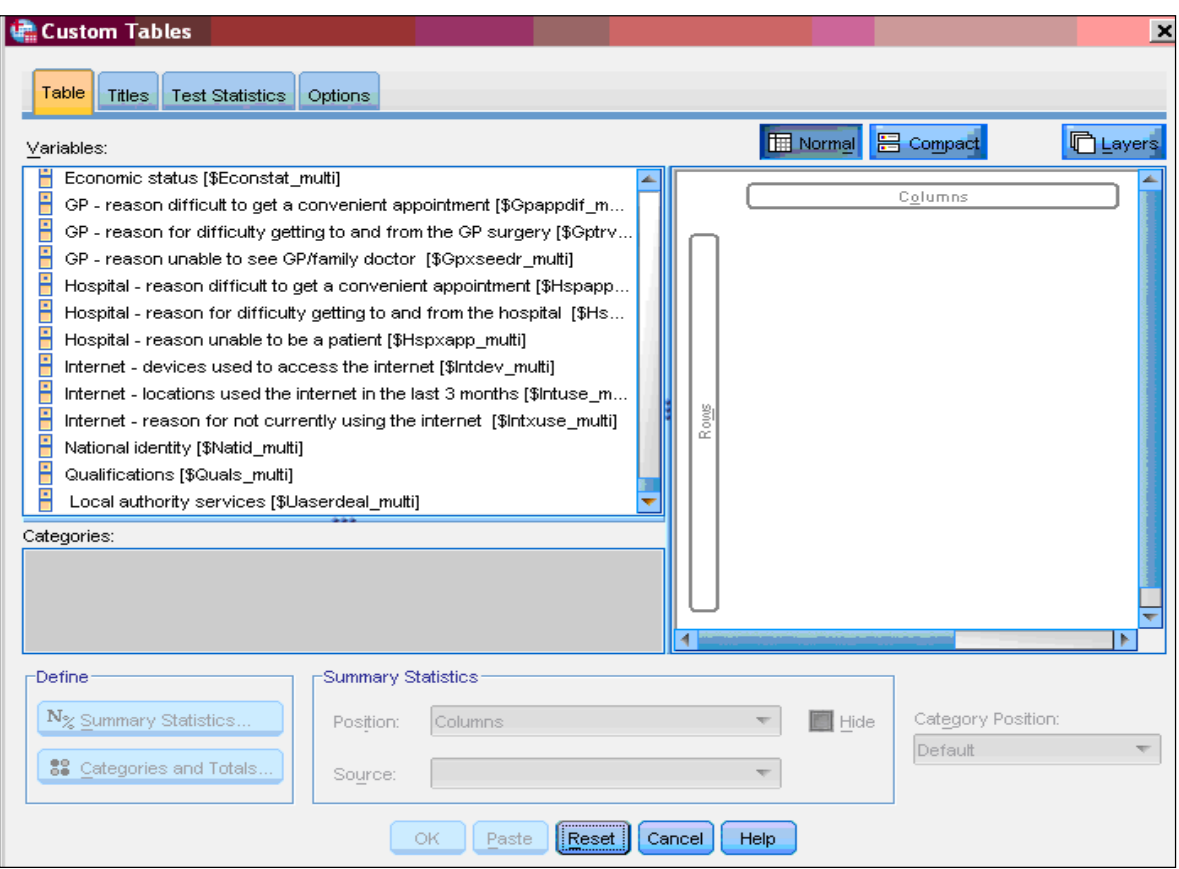

It is advisable to use the multiple response sets for cross-tabulating multi-code response categories. This is because answer categories such as 'don't know' will be removed from the base, to provide you with percentages of those who gave a genuine answer.

# **5. Methodological limitations**

It should be noted that the figures derived from the National Survey are estimates. As with any sample survey, the survey estimates are subject to sampling and non-sampling error and a range of other methodological limitations due to the design of the survey.

Sampling error arises because the estimates are based on a random sample of the population rather than the whole population. Non-sampling error covers all other differences between the survey estimates and true population (e.g. coverage error, non-response error, measurement error and processing error). More information about sampling and nonsampling errors can be found in the National Survey Quality report.

The National Survey sample is stratified at local authority level. Whilst the proportion sampled in each local authority is proportional to the amount of people living in the local authority, there is a minimum effective sample size of 250 addresses in each local authority regardless of its population size, plus the sample was boosted for authorities like Powys to ensure that results are robust at Local Health Board level. Therefore there was a different probability of being selected in different local authorities. One of the effects of using this complex design is that standard errors for the survey estimates are generally higher than the standard errors that would be derived from a simple random sample of the same size. When producing confidence intervals, which are based on standard errors, it is therefore advisable to take the survey design into account. If the survey design is not taken into account then the confidence

intervals will appear smaller than they should, suggesting that the results are more precise than they actually are. More information can be found in the Technical report.

The sample was also clustered by 'sampling points' within each quarter, but unclustered over the whole year. Therefore, for datasets of the whole year there is no need to account for clustering. However, analysis covering less than a full survey year should take clustering into account. Please contact us to discuss if you wish to do this.

To produce confidence intervals it is necessary to use a statistical package that can take account of the complex design of the survey. Stata and SPSS (using the complex samples add on module) both take account of the survey design. Chapter 6 provides some Stata syntax to carry out analysis which accounts for the survey design.

# **6. Example syntax for analysis**

In this section, we provide some example syntax for two common software packages, Stata and SPSS, to guide some of the more common types of analysis that users may wish to undertake.

The syntax for both packages will show how to weight the data, produce simple cross tabulations of the data and how to recode variables into new categories in both Stata and in SPSS.

We recommend any analysis conducted should take account of the complex survey design. We use Stata to do this and to calculate confidence intervals and coefficients of variance. Therefore the following section shows how to take the complex survey design into account before undertaking analysis, using Stata.

# **6.1 Stata**

To take account of the survey design in Stata, it's important to use the 'Svy' command. Before producing any survey results, you must indicate, which weight you would like to use and how the sample is stratified and clustered.

This code below tells Stata the survey design - that you wish to weight the data by 'SampleAdultWeight' and that the sample is stratified by local authority:

```
svyset [weight= SampleAdultWeight], strata (DvLA)
```
Once this syntax has been run, all subsequent analysis will take the complex sample design into account in producing standard errors / confidence intervals.

We remove common 'missing values', such as 'Don't' know' and 'Refused' from our variables when running analysis. To replace all 'missing values' with alphabetical letters, you can use the following syntax:

```
foreach v1 of varlist _all { 
capture confirm numeric variable `v1' 
 if ! \text{rc} {
       -<br>di "`v1'"
               replace `v1' = .r if `v1' = = -99
               replace \text{v1}' = .\text{s if } \text{v1}' == -88replace \overline{v1'} = .g if \overline{v1'}==-8
 } 
 }
```
To provide a survey result as a 'mean' (for continuous variables) use the following syntax:

svy: mean WbSatLife

To provide a survey result as a 'proportion' (for categorical variables) use the following syntax:

svy: proportion UaQualServ

To produce a cross-tabulation of a 'mean' or a 'proportion' use the following syntax:

```
svy: proportion UaQualServ, over (Gender) 
svy: mean WbSatLife, over (Gender)
```
To recode variables into new variables or to combine categories you can use (or adapt) the following syntax:

```
label define agreecon 1 "Agree" 2 "Neither_Agree_ nor_Disagree" 3 "Disagree 
foreach v1 of varlist UaQualServ UaComPerf UaPerfInfo UaInfDecs UaMreInvol { 
quietly generate `v1'_1 =. 
quietly replace `v1'_1 = 1 if (`v1'==1) | (`v1'==2) 
quietly replace `v1'_{1} = 2 if (`v1'==3)
quietly replace `v1'_1 = 3 if (`v1'==4) | (`v1'==5)
label values `v1'_1 agreecon 
}
```
The syntax above takes a variable with 5 answer categories "Strongly Agree", "Tend to Agree", "Neither Agree nor Disagree", "Tend to Disagree" and "Strongly Disagree" (e.g. UaQualServ) and collapses them into a new variable with 3 categories "Agree", "Neither Agree nor Disagree" and "Disagree", with " 1" at the end of each new variable name (e.g. UaQualServ\_1).

### **6.2 SPSS**

We use SPSS to carry out basic analysis such as frequencies and cross tabs. The means and proportions produced by SPSS will match the Stata outputs. It is only when producing confidence intervals and standard errors that you need to take the complex sample design into account.

Before producing any survey results, you must indicate, which weight you would like to use. The following syntax tells the package that you wish to weight the data by 'SampleAdultWeight':

```
WEIGHT BY SampleAdultWeight.
```
To recode variables into new variables or to combine categories you can use the following syntax:

```
RECODE UaQualServ (1=1) (2=1) (3=2) (4=3) (5=3) (ELSE=Copy) INTO UaQualServ_1. 
EXECUTE. 
VARIABLE LEVEL UaQualServ_1(NOMINAL). 
VALUE LABELS UaQualServ_1 
   1.00 'Agree' 
   2.00 'Neither Agree nor Disagree'
```
The syntax above takes the variable UaQualServ, with 5 answer categories "Strongly Agree", "Tend to Agree", "Neither Agree nor Disagree", "Tend to Disagree" and "Strongly Disagree" and collapses them into a variable UaQualServ 1, with 3 categories, and labels them as "Agree", "Neither Agree nor Disagree" and "Disagree".

An alternative way of creating the same proportions would be to use the Custom Tables option in SPSS to create subtotals, which combines answer options 1 and 2 together, and 3 and 4 together, as shown in the following syntax:

```
CTABLES
   /VLABELS VARIABLES=UaQualServ DISPLAY=LABEL 
   /TABLE UaQualServ [COUNT COMMA40.0, COLPCT.COUNT 'Col %' F40.1] 
  /CATEGORIES VARIABLES=UaQualServ [1, 2, HSUBTOTAL='Agree', 4, 5, 
HSUBTOTAL='Disagree', 3] TOTAL=YES POSITION=AFTER.
```
Running a basic frequency will produce a proportion for a variable:

```
FREQUENCIES VARIABLES=UaQualServ 
   /ORDER=ANALYSIS.
```
The Custom Tables option produces crosstabs, for example:

```
Custom Tables.
CTABLES 
   /VLABELS VARIABLES=UaQualServnew Gender DISPLAY=LABEL 
  /TABLE UaQualServnew [COLPCT.COUNT PCT40.1] BY Gender 
   /CATEGORIES VARIABLES=UaQualServnew ORDER=A KEY=VALUE EMPTY=INCLUDE 
   /CATEGORIES VARIABLES=Gender [1, 2] EMPTY=INCLUDE.
```
The advantage of using custom tables is that it removes any variables coded as missing values from your output.

# **7. Published results**

Throughout the year the National Survey team publish results from the survey in a number of forms.

A statistical first release is published in each year (for 2019-20 this was published on 14<sup>th</sup> July 2020). This presents summary findings of interviews carried out in the preceding financial year. We also publish more detailed topic specific bulletins thereafter. All releases can be found on the National Survey web pages.

We also publish an interactive results viewer, where users can select the topics and questions that they are interested in. Here's a screenshot of the results viewer's topic page:

#### **Detailed topics Broad topics** Question Show questions with results available to view Show all questions **Active travel - adults** Children and education Active travel - adults How often used bike to get somewhere T Culture and Welsh lang... Active travel - children How often walked for 5 mins to get somewhere  $\equiv$ Democracy and govern... Adult material deprivation Active travel - children Internet and media Alcohol consumption Usual mode of travel to primary school - bus (DV) Usual mode of travel to primary school - car or lift (DV) Local area and environ... Ambulance use Usual mode of travel to primary school - walk (DV) NHS and social care Arts Usual mode of travel to secondary school - bus (DV) Biodiversity Usual mode of travel to secondary school - car or lift (DV) Population health Usual mode of travel to secondary school - walk (DV) Sport and outdoor recre... BMI Child diet Wellbeing and finances **Adult material deprivation** Holiday away from home Other Child material deprivation Home in decent state of decoration Child physical activity Household contents insurance Child screen time Savings of £10 a month How to use Replace worn out furniture Childcare Household in material deprivation (DV) Climate change Pensioner adults in material deprivation (DV) Non-pensioner adults in material deprivation (DV) Community cohesion Search or filter by keyword Community safety **Alcohol consumption** Usual weekly consumption groups (DV) Debt Demographic information Ambulance use See all topics - remove filter Diet Satisfaction with time to wait for ambulance Whether called for an ambulance in last year Can't find what you want? Email us! Who ambulance was for

1. Browse topics below:

2. Select a question below to see results:

Once you have selected the questions of interest, it is possible to view the results in chart and table format, by various breakdowns. Where the same question has been asked in previous years it is possible to view the results across years (from 2012-13 onwards).

Both charts and tables show the results published with 95% confidence intervals, which take into account the design of the survey. We have also colour coded the survey results in the tables to give an indication of how wide the confidence intervals are and therefore how reliable the data is.

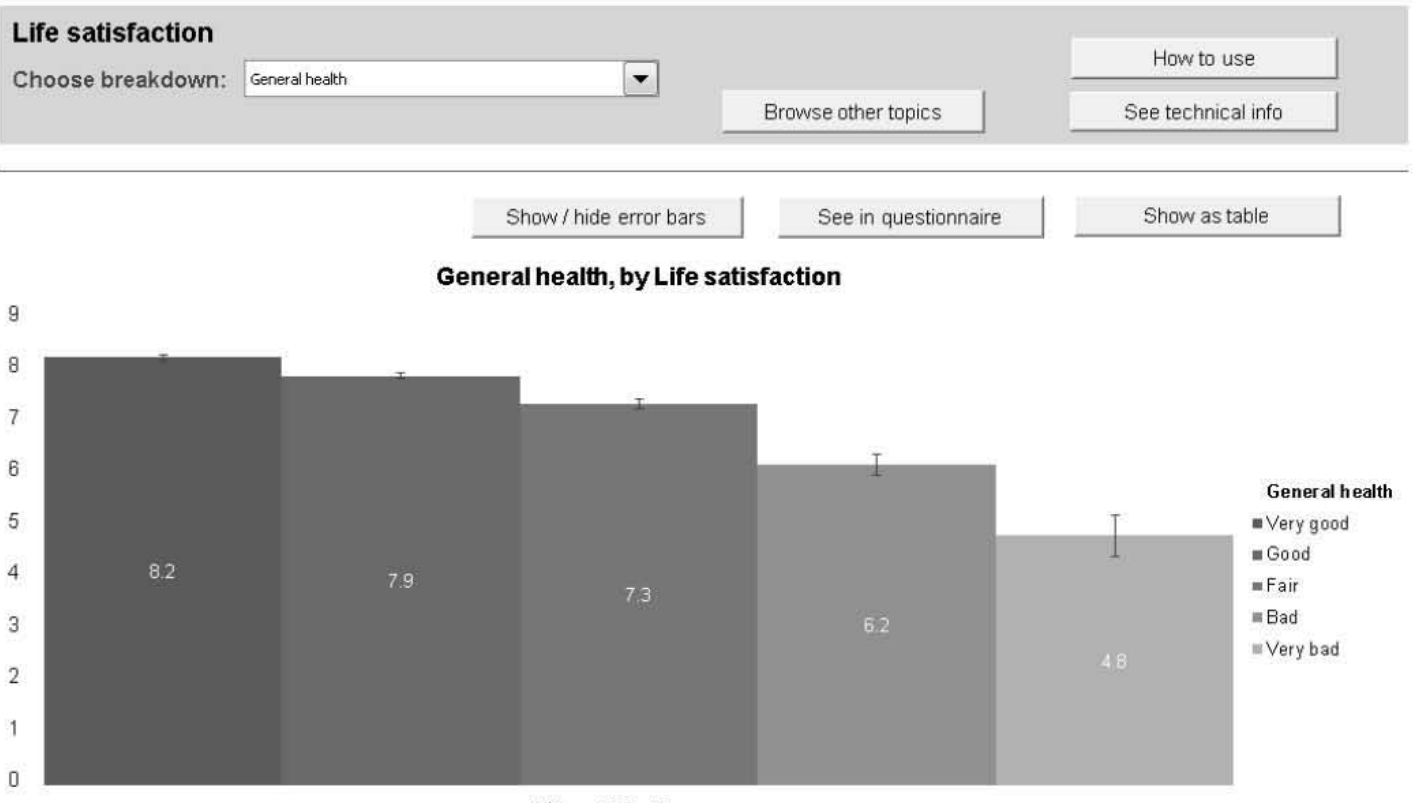

Here's an example of a chart on the results viewer:

Life satisfaction **Life satisfl.ction** 

Here's an example of a table on the results viewer:

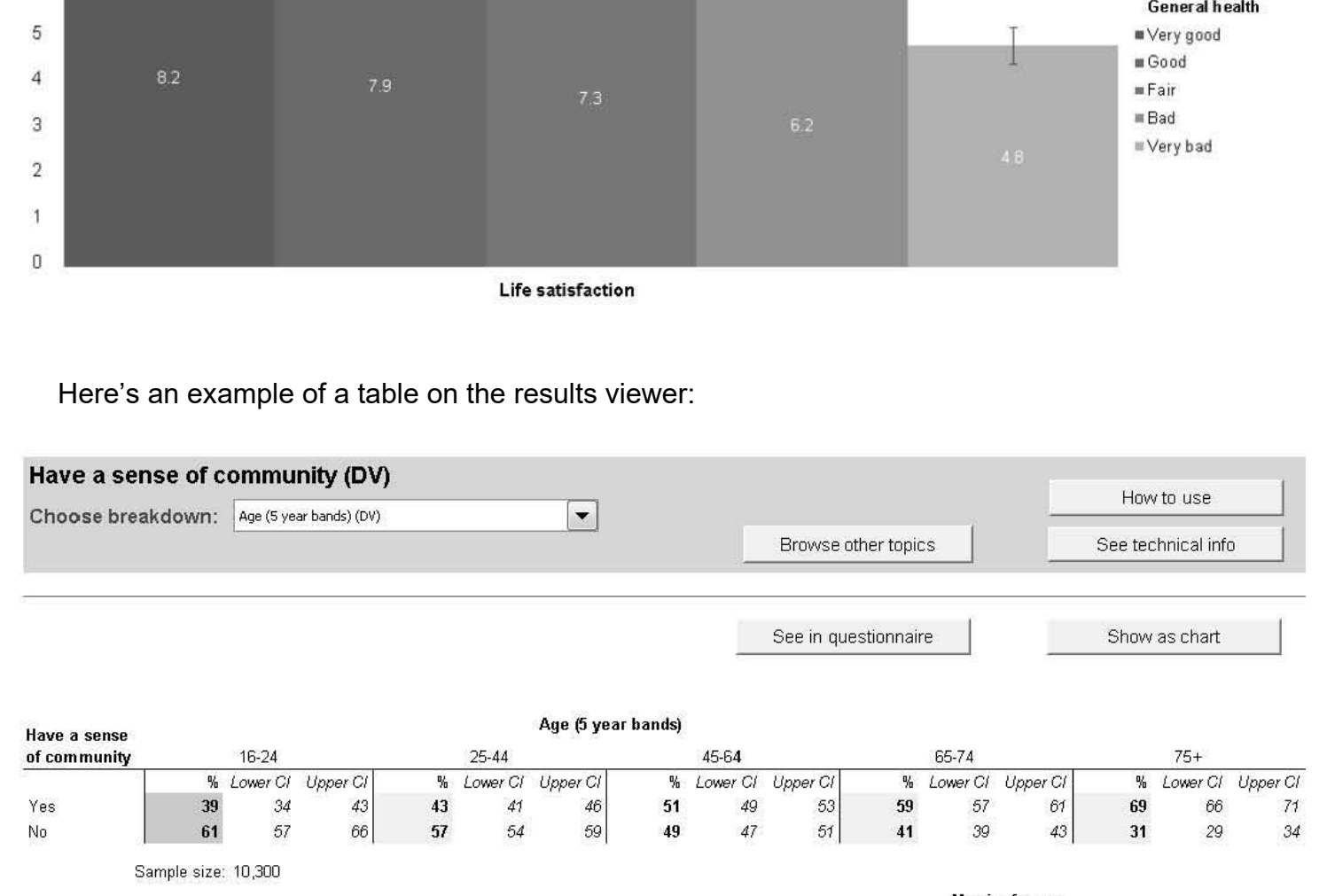

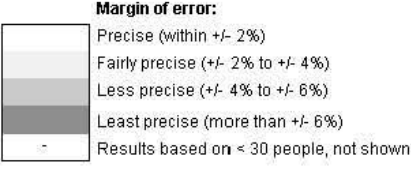

# **8. Terms and definitions**

# **Confidence intervals**

A confidence interval gives a range within which the true value is likely to fall. In 95% of survey samples, the 95% confidence interval will contain the 'true' figure for the whole population (that is, the figure we would get if the survey covered the entire population). In general, the smaller the sample size the wider the confidence interval.

### **Demographic information**

Information about people's characteristics (e.g. age, gender, ethnicity)

### **Complex sample**

As the National Survey is stratified at local authority level, with different probabilities of selection for people living in different local authorities (i.e. it is a complex sample design), the standard errors for the survey estimates are generally larger than the standard errors that would be derived from a simple random sample of the same size.

# **Fieldwork**

The collection of primary information; for the National Survey, this is the process of interviewing respondents.

### **Household**

A household is defined as one person living alone or a group of people (not necessarily related) living at the same address with common housekeeping – that is, sharing a living room or sitting room or at least one meal a day.

#### **ONS mid-year estimates**

The annual population estimates produced by ONS.

# **Syntax**

Computer language used to instruct a software package how to analyse report on the data.

# **Respondent**

The adult aged 16 and over who is randomly selected to answer the survey questions.

#### **Response rate**

The percentage of people who actually took part in the survey, out of those who were selected to take part (the sample).<sup>1</sup>

# **Royal Mail's Small User Residential Postcode Address File**

A dataset maintained by the Royal Mail which contains all known residential delivery points.

#### **Sample**

A subset of the population, selected to take part in a survey.

# **Sampling point**

Sampling points are small areas (clusters), where a sample of addresses has been selected to take part in the survey.

# **Stratification**

 $\overline{a}$ 

Dividing the population into subgroups for sampling.

 $1$  For more detail on how response rates are calculated, see the Technical report.

# **Sub-sample**

A random subset of the 'sample', selected to take part in a survey.

# **Weighting**

The survey results are weighted to reduce bias by compensating for any groups that are more likely to respond (e.g. older people) or less likely (e.g. younger people). Weighting ensures that the age and sex distribution of the responding sample matches that of the population of each local authority in Wales. In this way, the results are made more representative of the general population.